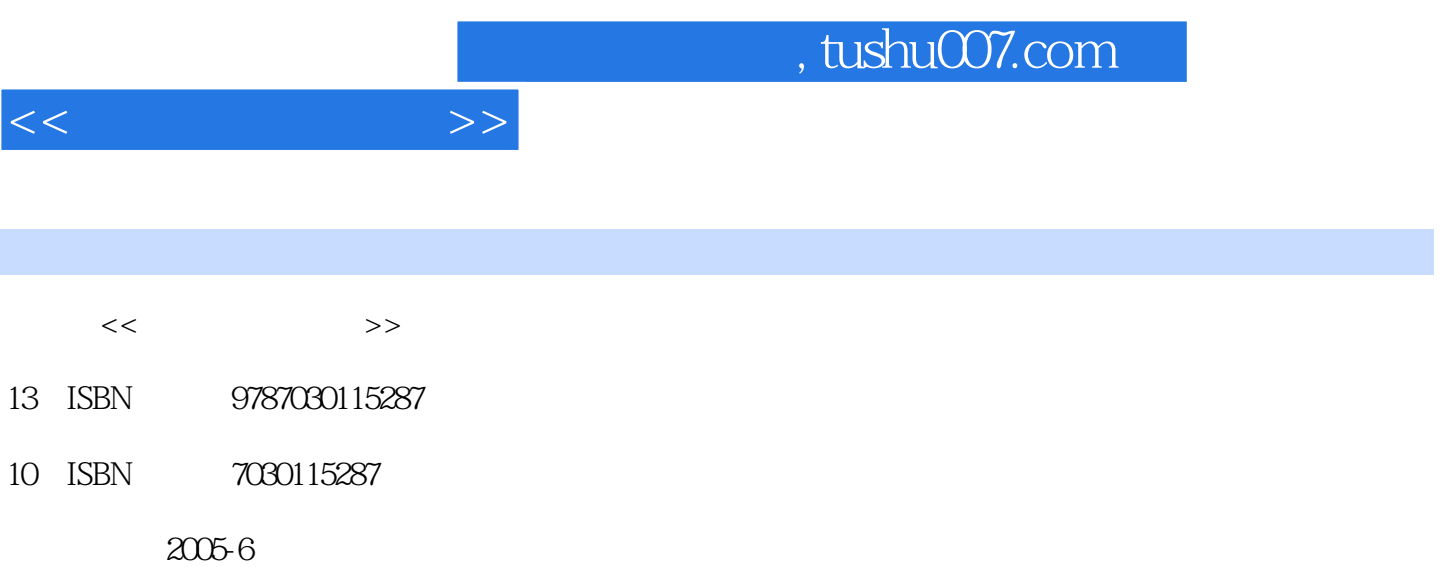

PDF

作者:刘振安,苏仕华,张允熠

## 更多资源请访问:http://www.tushu007.com

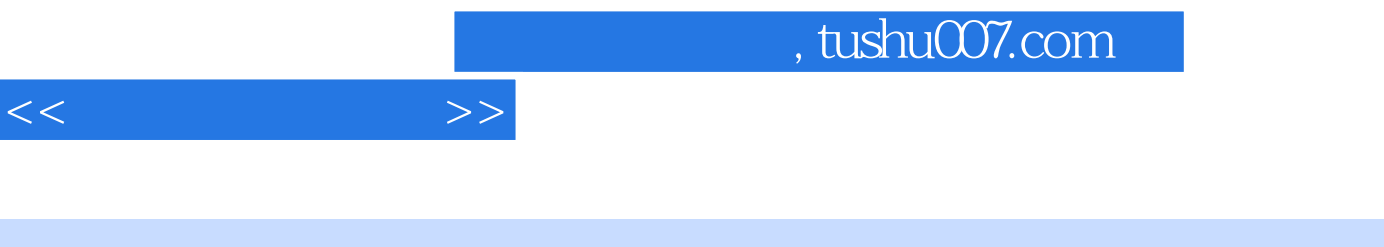

 $\kappa$  and  $\kappa$  the state  $\kappa$ 

第1篇是步入计算机世界,结合计算机基础知识介绍新兴的计算机文化,以及流行的DOS、Unix Windows98

 $\frac{1}{1}$  , the set of the set of the set of the  $\frac{1}{1}$  fluid  $\frac{1}{1}$  fluid  $\frac{1}{1}$  $1 \t1 \t1 \t1 \t1 \t2 \t1 \t1 \t3$  $1.2$   $1.2$   $1.2$   $1.2$   $2.2$   $1.2$   $3.2$   $1.2$   $1.2$   $1.2$   $1.2$   $1.2$   $1.2$   $1.2$   $1.2$   $1.2$   $1.2$   $1.2$   $1.2$   $1.2$   $1.2$   $1.2$   $1.2$   $1.2$   $1.2$   $1.2$   $1.2$   $1.2$   $1.2$   $1.2$   $1.2$   $1.2$   $1.2$   $1.2$   $1.2$   $1.2$   $1.2$ .2.4 非数值信息的表示1.3 计算机发展简史1.3.1 二进制和存储程序控制计算机的产生1.3.2  $1 \t4$  1.5  $1 \t5$  1.5.1 1 .5.2 计算机算法基本概念1.5.3 计算机程序设计语言1.6 社会信息化1.6.1 优先发展信息产业1 .6.2 1.6.3 1.6.4 1.2 2.1  $2 \t1 \t1 \t2 \t1 \t2 \t2 \t2 \t2 \t3$  $2.4$   $2.5$   $2.6$   $2.7$  $28$  2.9  $210$  "  $2\quad10\quad1$   $2\quad10\quad2$   $2\quad10\quad3$  " $2\quad10\quad4$  $23$  DOS  $31$   $31$   $1$  DOS  $31$   $2$   $33$ 2 33 3 3 3 4 DOS 34 1 DOS 34 2 D0s  $3.4.3$   $3.4.4$   $3.4.5$ 3.4.6 CLS PATIH MORE 3.4.7 3.4.8 3.4 .9 使用帮助习题3实验3实验3.1 综合练习实验实验3.2 练习使用help学习DOS命令第4章 Unix使用基 4.1 Unix 4.2 4.3 Unix 4.4 4.1 4 4 2 4 4 3 4 5  $\sqrt{4}$  4 5 vi 4.5.2 ri $\frac{4}{5}$  4.5.3 vi 4.4.4 1 4 2 vi 5 Windows98 5 1 5 1 1 5 1 2 5 1 3 5 1 4 5  $1\;\;5$   $5\;\;1\;\;6$   $5\;\;1\;\;7$   $5\;\;1\;\;8$  "  $5.1.9$   $5.2$   $5.2.1$   $5.2.2$  $5\,2\,3$   $5\,2\,4$   $DOS$   $5\,2\,5$ 5.2.6 5.3 5.3.1 5.3.2  $5\,3\,3$   $5\,4$   $5\,5$ 5.6 Windows2000 WindowsXP 5.5 5.1 5.2  $5\,3$   $2$ 

 $<<$  the set of  $>>$ 

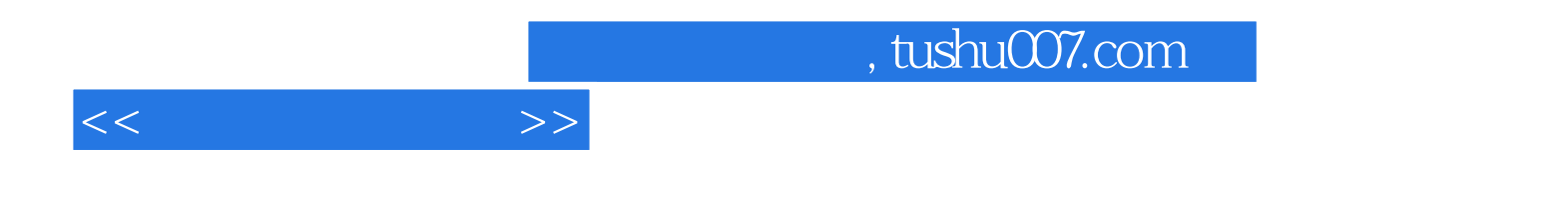

本站所提供下载的PDF图书仅提供预览和简介,请支持正版图书。

更多资源请访问:http://www.tushu007.com